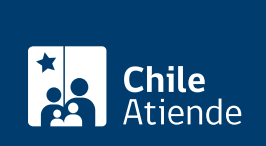

**Trámite no disponible en linea**

Información proporcionada por Subsecretaría de Pesca y Acuicultura

# **Inscripción en el Registro de Licencias Transables de Pesca (LTP) - negocios traslaticios de dominio**

Última actualización: 04 agosto, 2020

# **Descripción**

Permite la inscripción de negocios traslaticios de dominio (transferencias y otros títulos traslaticios de dominio), recaídos sobre Licencias Transables de Pesca (LTP), clase A y B, en el registro público de la Subsecretaría de Pesca y Acuicultura.

El trámite se puede realizar durante todo el año **por correo** y en las **oficinas de Subpesca o Direcciones Zonales de Pesca**.

## **¿A quién está dirigido?**

Personas naturales y jurídicas.

### **¿Qué necesito para hacer el trámite?**

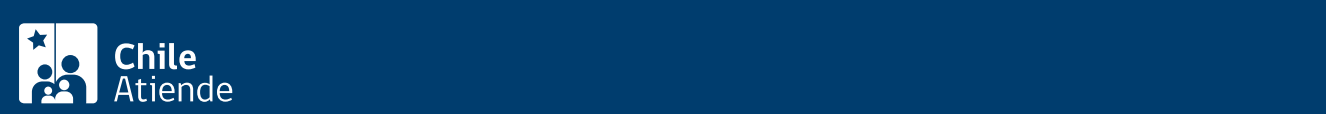

de todas las embarcaciones que el titular haya inscrito para la pesquería.

- Comprobante de pago del impuesto específico, correspondiente al último cobro a la fecha en que se solicite la inscripción de la LTP.
- Certificado emitido por la Tesorería General de la República (TGR) que dé cuenta de que no existe deuda por pago de la subasta de la pesquería, si se trata de LTP clase B.
- Certificado emitido por Sernapesca, respecto a la existencia de sanciones administrativas que se encuentren firmes y ejecutoriadas, respecto de la LTP de la pesquería objeto de la inscripción.
- Si existen sanciones administrativas: comprobante de pago de las multas impuestas por las respectivas sanciones.
- Escritura pública o instrumento privado autorizado ante notario público, en que conste el acto jurídico respectivo.
- Si es persona natural: ·
	- Fotocopia de la cédula de identidad.
- Si es persona Jurídica:
	- Fotocopia de la cédula de identidad de los comparecientes.
	- Certificado de vigencia y RUT de la o las personas jurídicas correspondientes a las partes contratantes.
	- Poder suficiente de los representantes legales de las partes contratantes, para celebrar el acto respectivo, con certificación de vigencia del poder a la fecha de celebración del contrato.

#### ¿Cuál es el costo del trámite?

No tiene costo.

### ¿Cómo y dónde hago el trámite?

#### En oficina:

- 1. Reúna los antecedentes requeridos.
- 2. Diríjase a la oficia central de la Subsecretaría de Pesca y Acuicultura ubicada en [Bellavista 168, piso](https://goo.gl/maps/MiJSWwiotnuZukH66) [16, Valparaíso](https://goo.gl/maps/MiJSWwiotnuZukH66) o a la [Dirección Zonal de Pesca.](http://www.subpesca.cl/portal/616/w3-propertyvalue-541.html)
- 3. Explique el motivo de su visita: solicitar la inscripción en el Registro de Licencias Transables de Pesca (LTP) - negocios traslaticios de dominio.
- 4. Entregue los antecedentes requeridos.
- 5. Como resultado del trámite, habrá solicitado la autorización.

#### Correo:

- 1. Reúna los antecedentes requeridos.
- 2. Envíelos a la Subsecretaría de Pesca y Acuicultura, ubicada en Bellavista 168, piso 16, Valparaíso.
- 3. Como resultado del trámite, habrá solicitado la inscripción.